#### BOX 01

DISPLAY EVENTS BY PERSON THEN BY THE ORDER OF ENTRY - THAT IS, IN THE ORDER BY PROVIDER PROBES, AND THEN ANY ADDITIONS.

## LOOP 01

FOR EACH ELEMENT IN PERSON'S-MEDICAL-EVENTS-ROSTER, ASK ED01 - END\_LP01. LOOP DEFINITION: LOOP\_01 CORRECTS EVENT INFORMATION, IF NECESSARY, AND CALLS THE APPROPRIATE UTILIZATION SECTION FOR THE EVENT. THIS LOOP CYCLES ON EVENTS THAT MEET THE FOLLOWING CONDITIONS: - EVENT TYPE IS NOT 'PM' OR 'IC' - EVENT IS NOT YET FLAGGED AS PROCESSED IN UTILIZATION

#### ED01

□ Help Enabled

Comment Enabled Jump Back Enabled

#### {PERSON'S FIRST MIDDLE AND LAST NAME}

\_ \_ \_ \_ \_ \_ \_ \_ \_

{The next questions ask detail about each of the times (PERSON) received medical or dental care.}

\_ \_ \_ \_ \_ \_ \_ \_ \_ \_ \_ \_ \_ \_ \_ \_ \_

THERE {IS/ARE} {NUMBER} {EVENT/EVENTS} REMAINING TO BE PROCESSED FOR (PERSON).

#### PRESS ENTER OR SELECT NEXT PAGE TO CONTINUE.

DISPLAY INSTRUCTIONS: DISPLAY 'The....care.' IF FIRST EVENT TO BE ASKED ABOUT FOR THIS PERSON. DISPLAY 'IS' IF ONLY ONE EVENT LEFT TO BE ASKED ABOUT FOR THIS PERSON. DISPLAY 'ARE' IF MORE THAN ONE EVENT LEFT TO BE ASKED ABOUT FOR THIS PERSON. DISPLAY THE ACTUAL NUMBER OF EVENTS LEFT TO BE ASKED ABOUT FOR THIS PERSON FOR '{NUMBER}'. DISPLAY 'EVENT' IF ONLY ONE EVENT LEFT TO BE ASKED ABOUT FOR THIS PERSON. DISPLAY 'EVENTS' IF MORE THAN ONE EVENT LEFT TO BE ASKED ABOUT FOR THIS PERSON.

## LOOP 02

Г

LOOP DEFINITION: LOOP 02 CORRECTS CURRENT ROUND EVENT INFORMATION COLLECTED IN THE EVENT ROSTER SECTION, AS NEEDED. THE LOOP CYCLES ON EVENTS THAT MEET THE FOLLOWING CONDITIONS: - EVENT TYPE IS NOT PM OR IC - EVENT IS NOT YET FLAGGED AS PROCESSED IN UTILIZATION - EVENT IS NOT YET CODED AS 'INFORMATION OK' AT ED02 \_\_\_\_ask ED02 - END\_LP02  □ Help Enabled

Comment Enabled Jump Back Enabled

| Variable Name   | Label                                 | Size |
|-----------------|---------------------------------------|------|
| PRND.ED02BLSWVS |                                       |      |
| DVIS.DVISID     | DVIS ID KEY: PERSID + COUNTER(3) + CD | 12   |
| DVIS.DVISRURN   | ROUND STAMP: RU LETTER + ROUND NUMBER | 2    |
| DVIS.CREATEQ    | CREATION STAMP                        | 2    |
| STAZ.STAZID     | STAZ ID KEY: PERSID + COUNTER(3) + CD | 12   |
| STAZ.STAZRURN   | ROUND STAMP: RU LETTER + ROUND NUMBER | 2    |
| STAZ.CREATEQ    | CREATION STAMP                        | 2    |
| EROM.EROMID     | EROM ID KEY: PERSID + COUNTER(3) + CD | 12   |
| EROM.EROMRURN   | ROUND STAMP: RU LETTER + ROUND NUMBER | 2    |
| EROM.CREATEQ    | CREATION STAMP                        | 2    |
| OPAT.OPATID     | OPAT ID KEY: PERSID + COUNTER(3) + CD | 12   |
| OPAT.OPATRURN   | ROUND STAMP: RU LETTER + ROUND NUMBER | 2    |
| OPAT.CREATEQ    | CREATION STAMP                        | 2    |
| HVIS.HVISID     | HVIS ID KEY: PERSID + COUNTER(3) + CD | 12   |
| HVIS.HVISRURN   | ROUND STAMP: RU LETTER + ROUND NUMBER | 2    |
| HVIS.CREATEQ    | CREATION STAMP                        | 2    |
| MVIS.MVISID     | MVIS ID KEY: PERSID + COUNTER(3) + CD | 12   |
| MVIS.MVISRURN   | ROUND STAMP: RU LETTER + ROUND NUMBER | 2    |
| MVIS.CREATEQ    | CREATION STAMP                        | 2    |

# {PERSON'S FIRST MIDDLE AND LAST NAME} {NAME OF MEDICAL CARE PROVIDER......} {EV} {EVN-DT}

Let's talk about {the hospital stay for (PERSON) at (PROVIDER) that began on (ADMIT DATE)/when (PERSON) visited the emergency room at (PROVIDER) on (VISIT DATE)/when (PERSON) received medical care from an outpatient department at (PROVIDER) on (VISIT DATE)/when (PERSON) received medical care from (PROVIDER) on (VISIT DATE)/when (PERSON) received dental care from (PROVIDER) on (VISIT DATE)/when (PERSON) received dental care from (PROVIDER) on (VISIT DATE)/when (PERSON) received dental care from (PROVIDER) on (VISIT DATE)/the {OME ITEM GROUP NAME} used by (PERSON) since (START DATE)/the services (PERSON) received at home from (PROVIDER) during (MONTH)}.

# SELECT 'INFORMATION OK' UNLESS RESPONDENT VOLUNTEERS CORRECTION.

| INFORMATION OK                 | 1 | {END_LP02} |
|--------------------------------|---|------------|
| PROVIDER MISSPELLED/INCOMPLETE | 2 |            |
| DATE(S) INCORRECT              | 3 |            |
| WRONG EVENT TYPE               | 4 |            |
| WRONG PROVIDER                 | 5 |            |
| WRONG OME ITEM GROUP           | 6 |            |

EVENT NOT FOR THIS PERSON7EVENT ENTERED IN ERROR8WANT TO REVIEW (PERSON)'S EVENTS9OR ADD AN EVENT FOR ANY RU4MEMBER4

DISPLAY INSTRUCTIONS: | DISPLAY the name of the medical provider and the event date in the header only if the event type is not 'OM'. DISPLAY 'the hospital....(ADMIT DATE)' IF EVENT TYPE IS HS. DISPLAY 'when...emergency...(VISIT DATE)' IF EVENT TYPE IS ER. | DISPLAY 'when...outpatient...(VISIT DATE)' IF EVENT TYPE IS OP. 1 DISPLAY 'when...medical...(VISIT DATE)' IF EVENT TYPE IS MV. DISPLAY 'when...dental...(VISIT DATE)' IF EVENT TYPE IS DN. | DISPLAY 'the {OME ITEM GROUP NAME}...(START DATE)' IF EVENT | TYPE IS OM. DISPLAY THE NAME OF THE OME ITEM GROUP BEING LOOPED ON FOR 'OME ITEM GROUP NAME'. DISPLAY 'the...home...(MONTH)' IF EVENT TYPE IS HH. 

Beta

| I<br>I      | ROGRAMMER NOTES:<br>F CODED `2' (PROVIDER MISSPELLED/INCOMPLETE) AND EVENT TYPE<br>S OM, DISPLAY THE FOLLOWING MESSAGE: `THIS CODE NOT<br>VAILABLE FOR OM EVENTS.'                                                                                                    |
|-------------|----------------------------------------------------------------------------------------------------|
| Ι           | F CODED '2' (PROVIDER MISSPELLED/INCOMPLETE) AND EVENT TYPE<br>S NOT OM, DISPLAY THE FOLLOWING MESSAGE: 'THIS OPTION IS<br>ISABLED. PLEASE RECORD INFORMATION IN COMMENTS.'                                                                                                    |
| 、<br>F<br>I | F CODED '3' (DATE(S) INCORRECT), '4' (WRONG EVENT TYPE), OR<br>5' (WRONG PROVIDER) AND EVENT TYPE IS HH, DISPLAY THE<br>OLLOWING MESSAGE: 'THIS CODE NOT AVAILABLE FOR HH EVENTS.<br>F CORRECTION NECESSARY, SELECT OPTION 8 (EVENT ENTERED IN<br>RROR), THEN SELECT OPTION 9 TO REVIEW OR ADD EVENTS.' |
| 、<br>F<br>I | F CODED '3' (DATE(S) INCORRECT), '4' (WRONG EVENT TYPE), OR<br>5' (WRONG PROVIDER) AND EVENT TYPE IS OM, DISPLAY THE<br>OLLOWING MESSAGE: 'THIS CODE NOT AVAILABLE FOR OM EVENTS.<br>F CORRECTION NECESSARY, SELECT OPTION 8 (EVENT ENTERED IN<br>RROR), THEN SELECT OPTION 9 TO REVIEW OR ADD EVENTS.' |
| F           | F CODED `5' (WRONG PROVIDER) AND EVENT IS ALREADY LINKED TO A<br>LAT FEE BUNDLE, DISPLAY THE FOLLOWING MESSAGE: `CHANGE OF<br>ROVIDER DISALLOWED. RECORD ALREADY LINKED TO OTHER EVENTS.'                                                                                                    |
| D           | F CODED '6' (WRONG OME ITEM GROUP) AND EVENT TYPE IS NOT OM,<br>ISPLAY THE FOLLOWING MESSAGE: 'THIS CODE ONLY AVAILABLE FOR<br>M EVENTS. ENTER NEW CODE.'                                                                                                    |
| D           | F CODED '7' (EVENT NOT FOR THIS PERSON) AND SINGLE-PERSON RU,<br>ISPLAY THE FOLLOWING MESSAGE: 'THIS CODE NOT AVAILABLE FOR<br>INGLE-PERSON RU. ENTER NEW CODE.'                                                                                                    |
| L           | F CODED '7' (EVENT NOT FOR THIS PERSON) AND EVENT IS ALREADY<br>INKED TO A FLAT FEE BUNDLE, DISPLAY THE FOLLOWING MESSAGE:<br>TRANSFER DISALLOWED. RECORD ALREADY LINKED TO OTHER EVENTS.'                                                                                                    |
| L           | F CODED '8' (EVENT ENTERED IN ERROR) AND EVENT IS ALREADY<br>INKED TO A FLAT FEE BUNDLE, DISPLAY THE FOLLOWING MESSAGE:<br>DELETION DISALLOWED. RECORD ALREADY LINKED TO OTHER EVENTS.'                                                                                                    |
|             | F POSSIBLE ON SCREEN, INSERT A COLUMN HEADER BEFORE THE VALUE<br>F '2', READING "CORRECTIONS NEEDED" AS SHOWN ON CAPI SCREEN.                                                                                                    |
|             | N LABEL FOR ANSWER CATEGORY 9, DISPLAY "(PERSON)" IN PURPLE<br>TO BE READ FROM HEADER).                                                                                                    |

ROUTING INSTRUCTION: I IF CODED '2' (PROVIDER MISSPELLED/INCOMPLETE) AND EVENT TYPE IS OM, GO TO ED04 IF CODED '2' (PROVIDER MISSPELLED/INCOMPLETE) AND EVENT TYPE 1 IS NOT OM, GO TO END LP02. IF CODED '3' (DATE(S)) INCORRECT AND EVENT TYPE IS NOT HH OR OM, GO TO ED04 IF CODED '4' (WRONG EVENT TYPE) AND EVENT TYPE IS NOT HH OR OM, GO TO ED07 1 IF CODED '5' (WRONG PROVIDER), AND EVENT TYPE IS NOT HH OR OM, AND EVENT IS NOT ALREADY LINKED TO A FLAT FEE BUNDLE, GO TO BOX 02 | IF CODED '6' (WRONG OME ITEM GROUP) AND EVENT TYPE IS OM, AND OM GROUP TYPE IS 'REGULAR' (EV02A = 1 OR NOT ASKED), GO TO ED06 IF CODED '6' (WRONG OME ITEM GROUP) AND EVENT TYPE IS OM, AND OM GROUP TYPE IS 'ADDITIONAL' (EV02A = 2), GO TO ED06A I IF CODED '7' (EVENT NOT FOR THIS PERSON), AND MULTI-PERSON RU, AND EVENT IS NOT ALREADY LINKED TO A FLAT FEE BUNDLE, GO TO ED05 | IF CODED '8' (EVENT ENTERED IN ERROR), AND EVENT IS NOT ALREADY LINKED TO A FLAT FEE BUNDLE, FLAG EVENT FOR DELETION AND GO TO END LP02 | Context Header Display Instructions: CONTEXT HEADER: DISPLAY PERS.FULLNAME, PROV.DRFNAM, PROV.LORPNAME (IF EVNT.PROVNUM ^= -1), EVNT.EVNTTYPE (IF SET), EVNT.EVNTBEGM,D (EVNTBEGM ONLY FOR HH), PRND.BEGREFMM, DD FOR OM), EVNT.EVNTENDM, D (IF EVNT = HS), (PRND.ENDREFMM, DD FOR OM). \_ \_ \_ \_ \_ \_ \_ \_ \_ \_ \_ \_ \_ \_ \_ \_ \_ \_ \_ \_ \_ \_ \_ \_ \_ \_ \_ \_ \_ \_ \_

□ Help Enabled

Comment Enabled Jump Back Enabled

| Variable Name | Label                                    | Size |
|---------------|------------------------------------------|------|
| EVNT.PROCFLAG | EVNT UTILIZATION PROCESS FLAG            | 2    |
| EVNT.HSFLAG   | FLAG OPEN HS EVNTS AS CLOSED IN CURR RND | 2    |
| EVPV.CPFLAG   | CHARGE PAYMENT PROCESS FLAG              | 2    |
| EVNT.EVNTBEGM | EV04/EV05 EVENT BEGIN DATE - MONTH       | 2    |
| EVNT.EVNTBEGD | EV04/EV05 EVENT BEGIN DATE - DAY         | 2    |
| EVNT.EVNTBEGY | EV04/EV05 EVENT BEGIN DATE - YEAR        | 4    |
| EVNT.EVNTENDM | EVENT END DATE - MONTH                   | 2    |
| EVNT.EVNTENDD | EVENT END DATE - DAY                     | 2    |
| EVNT.EVNTENDY | EVENT END DATE - YEAR                    | 4    |
| EVPV.EVNTBEGM | EVENT START DATE - MONTH                 | 2    |
| EVPV.EVNTBEGD | EVENT START DATE - DAY                   | 2    |
| EVPV.EVNTBEGY | EVENT START DATE - YEAR                  | 4    |
| EVPV.EVNTENDM | EVENT END DATE - MONTH                   | 2    |
| EVPV.EVNTENDD | EVENT END DATE - DAY                     | 2    |
| EVPV.EVNTENDY | EVENT END DATE - YEAR                    | 4    |

{PERSON'S FIRST MIDDLE AND LAST NAME} {NAME OF MEDICAL CARE PROVIDER......} {EV} {EVN-DT}

# INTERVIEWER: RE-TYPE THE ENTIRE EVENT DATE(S) TO CORRECT.

MM DD YYYY MM DD YYYY

PROGRAMMER NOTES: REFUSED AND DON'T KNOW ARE ALLOWED IN THE DAY AND YEAR FIELDS BUT ARE DISALLOWED IN THE MONTH FIELD. COLLECT DISCHARGE DATE ONLY IF EVENT TYPE IS HS. IF EVENT TYPE IS HS AND DISCHARGE DATE IS '95' (STILL IN FACILITY), THIS EVENT IS NOT CLOSED IN THE CURRENT ROUND. FLAG EVENT AS PROCESSED AND FLAG CHARGE PAYMENT AS PROCESSED. WRITE CORRECTION TO PERSON'S-MEDICAL-EVENTS-ROSTER. □ Help Enabled

Comment Enabled Jump Back Enabled

| Variable Name   | Label                                 | Size |
|-----------------|---------------------------------------|------|
| PRND.ED05BLSWVS |                                       |      |
| EVNT.EVNTID     | EVNT ID KEY: PERSID + COUNTER(3) + CD | 12   |
| EVNT.EVNTRURN   | ROUND STAMP: RU LETTER + ROUND NUMBER | 2    |
| EVNT.CREATEQ    | QUESTION THAT CREATED EVNT SEGMENT    | 5    |
| EVPV.EVPVID     | EVPV ID KEY: EVNTID + PROVID          | 23   |
| EVPV.CREATEQ    | QUESTION THAT CREATED EVPV SEGMENT    | 5    |
| EVPV.EVPVRURN   | ROUND STAMP: RU LETTER + ROUND NUMBER | 2    |

\_\_\_\_\_

{PERSON'S FIRST MIDDLE AND LAST NAME} {NAME OF MEDICAL CARE PROVIDER......} {EV} {EVN-DT}

## INTERVIEWER: SELECT CORRECT PERSON FOR THIS EVENT.

[First Name, [Middle Name], Last Name] [First Name, [Middle Name], Last Name] [First Name, [Middle Name], Last Name]

{END\_LP02}

PROGRAMMER NOTES: DELETE EVENT FROM PERSON'S-MEDICAL-EVENT-ROSTER FOR PERSON ORIGINALLY ASSOCIATED WITH EVENT AND ADD EVENT TO PERON'S-MEDICAL-EVENT-ROSTER FOR SELECTED PERSON.

|        |              | Roster Details                                         |
|--------|--------------|--------------------------------------------------------|
| Title: | RU_MEMBERS_1 |                                                        |
| Col #  | Header       | Instructions                                           |
| 1      | NAME         | RU member's first, middle and last names PERS.FULLNAME |

Roster Definition: This item displays RU-MEMBERS-ROSTER for selection. Roster Behavior: 1. Select allowed. 2. Multiple select, add, delete, and edit are disallowed. Roster Filter: Exclude the person currently being looped on when displaying the RU-MEMBERS-ROSTER.

#### L\_\_\_\_\_|

## **BOX 02**

ASK THE PROVIDER ROSTER (PV) SECTION FOR THIS EVENT

AT COMPLETION OF PROVIDER ROSTER (PV) SECTION, CONTINUE WITH BOX 03

## **BOX 03**

WRITE PROVIDER CORRECTION TO PERSON'S-EVENT-PROVIDER-PAIRS-ROSTER.

GO TO END LP02

Γ

٦

□ Help Enabled

Comment Enabled Jump Back Enabled

\_\_\_\_

\_\_\_\_

| Variable Name | Label                                    | Size |
|---------------|------------------------------------------|------|
| PRND.PGLASSES | WHO BOUGHT/REPAIRED GLASSES/CONTACTS     | 2    |
| PRND.PINSULIN | WHO OBTAINED INSULIN                     | 2    |
| PRND.PDIABSUP | WHO BOUGHT DIABETIC EQUIPMENT/SUPPLIES   | 2    |
| PERS.INSULIN  | INSULIN RECEIVED AT LEAST ONCE           | 2    |
| PERS.DIABSUPS | DIABETIC SUPPLIES RECEIVED AT LEAST ONCE | 2    |
| EVNT.EVNTID   | EVNT ID KEY: PERSID + COUNTER(3) + CD    | 12   |
| EVNT.EVNTRURN | ROUND STAMP: RU LETTER + ROUND NUMBER    | 2    |
| EVNT.CREATEQ  | QUESTION THAT CREATED EVNT SEGMENT       | 5    |
| EVNT.EVNTTYPE | EVENT TYPE                               | 2    |
| EVNT.OMTYPE   | OTHER MEDICAL EXPENSE TYPE               | 2    |
| EVPV.EVPVID   | EVPV ID KEY: EVNTID + PROVID             | 23   |
| EVPV.EVPVRURN | ROUND STAMP: RU LETTER + ROUND NUMBER    | 2    |
| EVPV.CREATEQ  | QUESTION THAT CREATED EVPV SEGMENT       | 5    |
| EVPV.EVNTTYPE | EVENT TYPE                               | 2    |
| EVPV.EVPVTYPE | PROVIDER TYPE RELATED TO EVENT           | 2    |
| PMED.PMEDID   | PMED ID KEY: PERSID + COUNTER(3) + CD    | 12   |
| PMED.PMEDRURN | ROUND STAMP: RU LETTER + ROUND NUMBER    | 2    |
| PMED.CREATEQ  | QUESTION THAT CREATED PMED SEGMENT       | 4    |
| PMED.PMEDNAME | NAME OF MEDS AND PRESCRIPTIONS FILLED    | 30   |
| PMED.DRUGLINK | LINKS PMED TO DRUGID                     | 3    |
| DRUG.DRUGID   | DRUG ID KEY: PERSID + COUNTER(3)         | 11   |
| DRUG.DRUGRURN | ROUND STAMP: RU LETTER + ROUND NUMBER    | 2    |
| DRUG.CREATEQ  | QUESTION THAT CREATED DRUG SEGMENT       | 4    |
| DRUG.DRUGNAME | NAME OF MEDS AND PRESCRIPTIONS FILLED    | 30   |
| RXLK.RXLKID   | RXLK ID KEY: EVENTID + PMEDID            | 24   |
| RXLK.RXLKRURN | ROUND STAMP: RU LETTER + ROUND NUMBER    | 2    |
| RXLK.CREATEQ  | QUESTION THAT CREATED RXLK RECORD        | 4    |

{PERSON'S FIRST MIDDLE AND LAST NAME} {EV}

## INTERVIEWER: SELECT CORRECT OME ITEM GROUP.

| GLASSES OR CONTACT LENSES               | 1 | {END_LP02} |
|-----------------------------------------|---|------------|
| INSULIN                                 | 2 | {END_LP02} |
| OTHER DIABETIC EQUIPMENT OR<br>SUPPLIES | 3 | {END_LP02} |

| PROGRAMMER NOTES:<br>IF CODED `2' (INSULIN), ADD `INSULIN' TO PERSON'S-PRESCRIBED-<br>MEDICINES-ROSTER.                                  |  |
|----------------------------------------------------------------------------------------------------|--|
| IF CODED '3' (OTHER DIABETIC EQUIPMENT OR SUPPLIES), ADD<br>'OTHER DIABETIC EQUIP/SUPPLIES' TO PERSON'S-PRESCRIBED-<br>MEDICINES-ROSTER. |  |
| CHANGE THE OME GROUP ORIGINALLY ASSOCIATED WITH THE EVENT                                                                                |  |

٦

## **ED06A**

Γ

□ Help Enabled

Γ -

\_\_\_\_\_

1

1

| Variable Name    | Label                      | Size |
|------------------|----------------------------|------|
| PRND.ED06ABLSWVS |                            |      |
| EVNT.OMTYPE      | OTHER MEDICAL EXPENSE TYPE | 2    |
| PRND.AMBULANC    | AMBULANCE SERVICES         | 2    |
| PRND.ORTHOPED    | ORTHOPEDIC ITEMS           | 2    |
| PRND.HEARDEV     | HEARING DEVICES            | 2    |
| PRND.PROSHES     | PROSTHESES                 | 2    |
| PRND.BATHAIDS    | BATHROOM AIDS              | 2    |
| PRND.MEDEQUIP    | MEDICAL EQUIPMENT          | 2    |
| PRND.DISPSUPL    | DISPOSABLE SUPPLIES        | 2    |
| PRND.ALTRMODF    | ALTERATIONS/MODIFICATIONS  | 2    |
| PRND.OMOTH       | OTHER                      | 2    |

# {PERSON'S FIRST MIDDLE AND LAST NAME}

## INTERVIEWER: SELECT CORRECT OME ITEM GROUP.

| AMBULANCE SERVICES        | 1  | {BOX_ED06A} |
|---------------------------|----|-------------|
| ORTHOPEDIC ITEMS          | 2  | {BOX_ED06A} |
| HEARING DEVICES           | 3  | {BOX_ED06A} |
| PROSTHESES                | 4  | {BOX_ED06A} |
| BATHROOM AIDS             | 5  | {BOX_ED06A} |
| MEDICAL EQUIPMENT         | 6  | {BOX_ED06A} |
| DISPOSABLE SUPPLIES       | 7  | {BOX_ED06A} |
| ALTERATIONS/MODIFICATIONS | 8  | {BOX_ED06A} |
| OTHER                     | 91 | {ED06AOV}   |
|                           |    | ,           |
| ROGRAMMER NOTES:          |    |             |

PROGRAMMER NOTES: IF THE SELECTED OME ITEM GROUP EXISTS, DISPLAY THE FOLLOWING MESSAGE: 'OM OF THIS TYPE ALREADY EXISTS. PLEASE RE-SELECT OME GROUP.'

## ED06AOV

| Help Enabled  | Comment Enabled      | Jump Back Enabled |
|---------------|----------------------|-------------------|
|               |                      |                   |
| Variable Name | Label                | Size              |
| EVNT.OMOTHOS  | OMTYPE OTHER SPECIFY | 25                |

OTHER GROUP OF \_\_\_\_\_ {BOX\_ED06A} OME ITEMS:

## BOX\_ED06A

Γ

CHANGE THE OME GROUP ORIGINALLY ASSOCIATED WITH THE EVENT BEING ASKED ABOUT TO THE OME ITEM GROUP SELECTED IN ED06A OR ENTERED IN ED06AOV

GO TO END LP02

1

Γ

✓ Help Enabled (ED07Help)
✓ Comment Enabled ✓ Jump Back Enabled

| Variable Name | Label      | Size |
|---------------|------------|------|
| EVNT.EVNTTYPE | EVENT TYPE | 2    |
| EVPV.EVNTTYPE | EVENT TYPE | 2    |

{PERSON'S FIRST MIDDLE AND LAST NAME} {NAME OF MEDICAL CARE PROVIDER......} {EV} {EVN-DT} \_\_\_\_\_

## INTERVIEWER: SELECT CORRECT EVENT TYPE.

| HOSPITAL STAY                  | HS | {ED08}     |
|--------------------------------|----|------------|
| HOSPITAL EMERGENCY ROOM        | ER | {END_LP02} |
| HOSPITAL OUTPATIENT DEPARTMENT | OP | {END_LP02} |
| MEDICAL PROVIDER VISIT         | MV | {END_LP02} |
| DENTAL CARE                    | DN | {END_LP02} |

## HELP AVAILABLE FOR DEFINITIONS OF EVENT TYPES.

| Г                                                              |
|----------------------------------------------------------------|
| PROGRAMMER NOTES:                                              |
| CHANGE THE EVENT TYPE ORIGINALLY ASSOCIATED WITH THE EVENT     |
| BEING ASKED ABOUT TO THE EVENT TYPE SELECTED IN ED07. IF       |
| EVENT TYPE WAS HOSPITAL STAY, THE NEW EVENT DATE WILL BE THE   |
| ADMIT DATE COLLECTED FOR THE HOSPITAL STAY.                    |
|                                                                |
| IF CHANGE TO HS, ER, OR OP AND PROVIDER IS A PERSON-TYPE-      |
| PROVIDER, DISPLAY THE FOLLOWING MESSAGE: 'YOU MUST CHANGE TO   |
| A FACILITY PROVIDER BEFORE CHANGING THE EVENT TYPE.'           |
|                                                                |
| IF THE SELECTED EVENT TYPE MATCHES THE EVENT TYPE ORIGINALLY   |
| ASSOCIATED WITH THE EVENT BEING ASKED ABOUT, DISPLAY THE       |
| FOLLOWING MESSAGE: 'YOU MUST CHANGE THE EVENT TYPE. PLEASE RE- |
| SELECT.'                                                       |
|                                                                |

٦

□ Help Enabled

Comment Enabled Jump Back Enabled

| Variable Name | Label                              | Size |
|---------------|------------------------------------|------|
| EVNT.EVNTBEGM | EV04/EV05 EVENT BEGIN DATE - MONTH | 2    |
| EVNT.EVNTBEGD | EV04/EV05 EVENT BEGIN DATE - DAY   | 2    |
| EVNT.EVNTBEGY | EV04/EV05 EVENT BEGIN DATE - YEAR  | 4    |
| EVNT.EVNTENDM | EVENT END DATE - MONTH             | 2    |
| EVNT.EVNTENDD | EVENT END DATE - DAY               | 2    |
| EVNT.EVNTENDY | EVENT END DATE - YEAR              | 4    |
| EVPV.EVNTBEGM | EVENT START DATE - MONTH           | 2    |
| EVPV.EVNTBEGD | EVENT START DATE - DAY             | 2    |
| EVPV.EVNTBEGY | EVENT START DATE - YEAR            | 4    |
| EVPV.EVNTENDM | EVENT END DATE - MONTH             | 2    |
| EVPV.EVNTENDD | EVENT END DATE - DAY               | 2    |
| EVPV.EVNTENDY | EVENT END DATE - YEAR              | 4    |

{PERSON'S FIRST MIDDLE AND LAST NAME} {NAME OF MEDICAL CARE PROVIDER......} {EV} {EVN-DT}

# INTERVIEWER: RE-TYPE ENTIRE EVENT DATE(S) TO CORRECT.

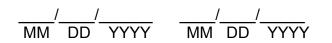

| 1  | PROGRAMMER NOTES:                                             |
|----|---------------------------------------------------------------|
| 1  | WHEN SCREEN IS DISPLAYED, DISPLAY THE EVENT DATE AS THE ADMIT |
| i. | DATE AND LEAVE THE DISCHARGE DATE BLANK. BOTH DATES CAN BE    |
| 1  | CORRECTED.                                                    |
| 1  |                                                               |
| 1  | WRITE CORRECTION TO PERSON'S-MEDICAL-EVENTS-ROSTER.           |
| ļ  | 1                                                             |
| l  | REFUSED AND DON'T KNOW ARE ALLOWED IN THE DAY AND YEAR FIELDS |
| L  | BUT ARE DISALLOWED IN THE MONTH FIELDS.                       |
| L  |                                                               |

## <u>ED09</u>

Help Enabled

Comment Enabled Jump Back Enabled

{PERSON'S FIRST MIDDLE AND LAST NAME} {NAME OF MEDICAL CARE PROVIDER......} {EV} {EVN-DT} {OME ITEM GROUP: {NAME OF OME ITEM GROUP......}}

# INTERVIEWER: SO FAR, THE FOLLOWING EVENTS HAVE BEEN RECORDED FOR (PERSON):

| ED09 01. NAME | ED09 02.    | ROSTER.   | ED09 04.   | ED09 05. C/P |
|---------------|-------------|-----------|------------|--------------|
| _<br>MEDICAL  | EVENT TYPE  | DATE-DATE | UTIL       | -            |
| PROVIDER      |             | 1         |            |              |
|               |             |           |            |              |
| 1. [Display   | [Display    | [Display  | [Display   | [Display     |
| Medical       | Event Code] | Month     | Selection] | Selection]   |
| Provider]     |             | Day Year] |            |              |
|               |             |           |            |              |
| 2. [Display   | [Display    | [Display  | [Display   | [Display     |
| Medical       | Event Code] | Month     | Selection] | Selection]   |
| Provider]     |             | Day Year] |            | I I          |
|               |             |           |            |              |
| 3. [Display   | [Display    | [Display  | [Display   | [Display     |
| Medical       | Event Code] | Month     | Selection] | Selection]   |
| Provider]     |             | Day Year] |            |              |
|               |             |           |            |              |

| DISPLAY INSTRUCTIONS:<br>DISPLAY A CHECK MARK IN THE 'UTIL' COLUMN IF THE EVENT BEING<br>ASKED ABOUT HAS COMPLETED THE APPROPRIATE UTILIZATION SECTIO |                |
|----------------------------------------------------------------------------------------------------|----------------|
| DISPLAY A CHECK MARK IN THE 'C/P' COLUMN IF THE EVENT BEING<br>ASKED ABOUT HAS COMPLETED THE CHARGE/PAYMENT (CP) SECTION.                             | <br> <br>      |
| ROUTING INSTRUCTION:<br>CONTINUE WITH ED090V1                                                                                                    | <br> <br> <br> |
| Context Header Display Instructions:<br>ADD TEXT FOR EVNT.OMTYPE CODE                                                                                 | <br> <br>      |

| S_EVNT_Display_1<br>ader<br>ME MEDICAL<br>DVIDER | Instructions<br>Display Medical Provider<br>EVPV.LORPNAME, EVPV.DRFNAM, EVPV.DRMNAM                                    |
|--------------------------------------------------|----------------------------------------------------------------------------------------------------|
| ME MEDICAL<br>OVIDER                             | Display Medical Provider                                                                                               |
| OVIDER                                           | 1 5                                                                                                    |
|                                                  |                                                                                                    |
| ENT TYPE                                         | Display Event Type<br>EVNT.EVNTTYPE                                                                                    |
| ENT DATE                                         | Display Event Date<br>EVNT.EVNTBEGM, EVNT.EVNTBEGD,<br>EVNT.EVNTBEGY<br>EVNT.EVNTENDM, EVNT.EVNTENDD,<br>EVNT.EVNTENDY |
| IL                                               | Display Selection<br>EVNT.UTFLAG                                                                                       |
|                                                  | Display Selection<br>EVNT.PROCFLAG                                                                                     |
|                                                  | L                                                                                                    |

| <pre>  Roster Definition:<br/>  This item displays the PERSON'S-MEDICAL-EVENTS-ROSTER for<br/>  display.<br/>= = = = = = = = = = = = = = = = = = =</pre>                                                                                                    | <br> <br> <br>= ; |
|----------------------------------------------------------------------------------------------------|-------------------|
| <pre>Roster Behavior: Roster Behavior: R</pre> |                   |
| Roster Filter:<br>This item displays all events on the PERSON'S-MEDICAL-EVENTS-<br>ROSTER that were created in the current round or held over<br>from the previous round (i.e., UTIL and the CHARGE/PAYMENT<br>(CP) section were not marked as processed, except events with<br>the event type (EVPV.EVNTTYPE) 'PM'.                                                                                                    |                   |

### **ED090V1**

 □ Help Enabled
 Imp Back Enabled

 ADD AN EVENT?
 ADD AN EVENT?

 YES
 1
 {BOX\_04}

 NO
 2
 {END\_LP02}

 DISPLAY INSTRUCTIONS:
 ED090V1 IS DISPLAYED BENEATH THE GRID ON ED09 WHENEVER ED09 IS
 Imp Back Enabled

#### **BOX 04**

ASK THE EVENT ROSTER (EV) SECTION FOR THIS EVENT. AT COMPLETION OF EVENT ROSTER (EV) SECTION, CONTINUE WITH END LP02

NOTE: CAPI CONTINUES THE LOOP FOR THE EVENT THAT WAS IN PROCESS WHEN ANOTHER EVENT WAS ADDED. ADDED EVENTS ARE PROCESSED IN THE ED SECTION AFTER EVENTS THAT WERE RECORDED IN THE PROVIDER PROBES (PP) SECTION.

#### END LP02

IF ED02 IS CODED '1' (INFORMATION OK), CONTINUE WITH END\_LP01

OTHERWISE, CYCLE ON THE SAME EVENT TO COLLECT ANY ADDITIONAL CORRECTION.

### END LP01

ASK APPROPRIATE UTILIZATION SECTION FOR THIS EVENT. WHEN UTILIZATION IS COMPLETED FOR THIS EVENT, CYCLE ON NEXT EVENT IN PERSON'S-MEDICAL-EVENTS-ROSTER THAT MEETS THE CONDITIONS STATED IN THE LOOP DEFINITION.

IF NO MORE EVENTS MEET THE STATED CONDITIONS, END LOOP\_01 AND CONTINUE WITH BOX 05

## **BOX 05**

GO TO THE NEXT QUESTIONNAIRE SECTION